# **GammaLib - Action #2210**

# **Implement ARF integration in CTAOnOffObservation**

10/09/2017 03:32 PM - Knödlseder Jürgen

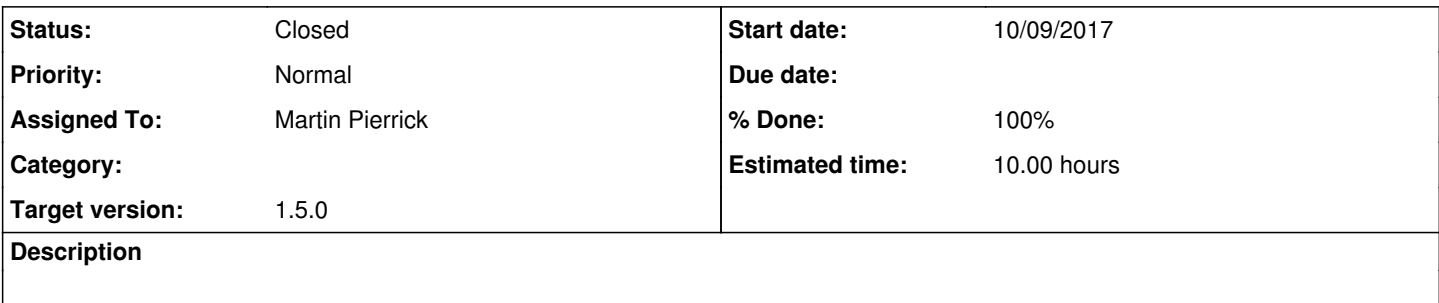

## **History**

## **#1 - 10/09/2017 03:36 PM - Knödlseder Jürgen**

*- Assigned To set to Martin Pierrick*

## **#2 - 10/11/2017 09:00 PM - Knödlseder Jürgen**

*- Subject changed from Implement ARF integration in @CTAOnOffObservation@ to Implement ARF integration in CTAOnOffObservation*

#### **#3 - 10/13/2017 09:25 AM - Martin Pierrick**

*- File test\_OnOff\_8th.py added*

Integration of ARF, RMF, and BGD over the ON-OFF regions should now be done properly. But there are still some bugs in the code because the attached self-contained test script for a simple reflected region case does not yield the expected output.

#### **#4 - 10/13/2017 09:25 AM - Martin Pierrick**

- *% Done changed from 0 to 50*
- *Estimated time set to 10.00*

## **#5 - 10/13/2017 10:47 PM - Knödlseder Jürgen**

- *Status changed from New to Feedback*
- *Target version set to 1.5.0*
- *% Done changed from 50 to 90*

I integrated the code into GammaLib and did some minor bug fixes. From my perspective the code is okay.

I put the status to feedback in case you want to double check.

#### **#6 - 10/16/2017 01:29 PM - Martin Pierrick**

I found out that I made a mistake in the way I handled the RMF for the computation of the expected ON counts, and then realized that I should have done a proper integration over the bin width instead of using the log-mean value. Apparently you did correct these two points in the new version so everything should work fine now. I will test it with my script and let you know.

# **#7 - 10/30/2017 10:35 PM - Knödlseder Jürgen**

*- Status changed from Feedback to Closed*

*- % Done changed from 90 to 100*

**Files**

test\_OnOff\_8th.py 32.6 KB 10/13/2017 Martin Pierrick